# Муниципальное автономное общеобразовательное учреждение

«Кичменгско-Городецкая средняя школа»

# **ПРИНЯТО**

на заседании педагогического совета МАОУ «Кичменгско-Городецкая средняя школа» Протокол от «15» мая 2023 г. № 16

#### **УТВЕРЖДЕНО**

приказом директора МАОУ «Кичменгско-Городецкая средняя школа» от «18 » мая 2023 г. № 82  $\n *UM. B. IIIa6a*koba\n$ 

Дополнительная общеобразовательная общеразвивающая программа «Мир программирования»

Направленность: техническая Возраст обучающихся: 10-14 лет Срок реализации программы- 1 год Уровень программы: базовый

> Разработчик программы: Высоцкая И.А., педагог дополнительного образования,

> > п

с. Кичменгский Городок 2023 год

#### **Пояснительная записка**

Дополнительная общеобразовательная общеразвивающая программа «Мир программирования» разработана в соответствии:

- с требованиями к образовательным программам Федерального закона об образовании в Российской Федерации от 29 декабря 2012 года № 273;

- с Приказом Министерства просвещения Российской Федерации от 27.07.2022 года № 629 «Об утверждении Порядка организации и осуществления образовательной деятельности по дополнительным общеобразовательным программам»;

- с Правилами персонифицированного финансирования дополнительного образования детей в Вологодской области, утвержденными приказом Департамента образования области от 22.09.2021.№ ПР.20-0009-21;

- с Федеральным законом РФ «О внесении изменений в Федеральный закон «Об образовании в Российской Федерации» по вопросам воспитания обучающихся» от 31.07.2020 г. № 304-ФЗ;

- со Стратегией развития воспитания в Российской Федерации на период до 2025 года / утверждена Распоряжением Правительства РФ от 29.05.2015 г. № 996-р;

- с Концепцией развития дополнительного образования детей до 2030 года / утверждена Распоряжением Правительства РФ от 31.03.2022 г. № 678-р;

- Паспортом федерального проекта «Успех каждого ребенка» от 07 декабря 2018 года № 3 (с изменениями);

- с Постановлением Главного государственного санитарного врача РФ от 28.09.2020 № 28 Об утверждении санитарных правил СП 2.4.3648-20 «Санитарно-эпидемиологические требования к организациям воспитания и обучения, отдыха и оздоровления детей и молодежи»;

- с Национальным проектом «Образование» (утвержден Президиумом Совета при Президенте РФ по стратегическому развитию и национальным проектам, протокол № 16 от 24.12.2018 г.);

- с Целевой моделью развития региональной системы дополнительного образования детей (приказ Министерства просвещения РФ от 3.09.2019 г).

№ 467);

- с Уставом МАОУ «Кичменгско-Городецкая средняя школа»

 Компьютерные науки и информационные технологии стали общедоступными и продолжают развиваться стремительными темпами. Большая часть современных школьников выросла в условиях, когда компьютер превратился в привычный объект, который всегда был дома. Изучение программирования развивает мышление школьников, способствует формированию у них многих приемов умственной деятельности. Здесь роль информатики сродни роли математики в школьном образовании. Поэтому необходимо использовать большие возможности программирования для развития мышления школьников, формирования многих общеучебных, общеинтеллектуальных умений и навыков.

 Изучая программирование в среде КуМир, учащиеся прочнее усваивают основы алгоритмизации, приобщаются к алгоритмической культуре, познают азы профессии программиста.

**Актуальность программы.** Современные профессии становятся все более интеллектоёмкими, требующими развитого логического мышления. Опоздание с развитием мышления – это опоздание навсегда. Поэтому для подготовки детей к жизни в современном информационном обществе в первую очередь необходимо развивать логическое мышление, способности к анализу и синтезу. Алгоритмическое мышление является необходимой частью научного взгляда на мир. В то же время оно включает и некоторые общие мыслительные навыки, способствует формированию научного мировоззрения, стиля жизни современного человека.

В системе КуМир используется школьный алгоритмический язык с русской лексикой и встроенными исполнителями. При вводе программы КуМир осуществляет постоянный полный контроль ее правильности, сообщая на полях программы обо всех обнаруженных ошибках. При выполнении программы в пошаговом режиме КуМир выводит на поля результаты операций присваивания и значения логических выражений.

Дополнительная общеобразовательная общеразвивающая программа «Мир программирования» технической направленности предполагает раннее знакомство учащихся с основными понятиями, используемыми в языках программирования высокого уровня. Большинство заданий встречаются в разных темах для того, чтобы показать возможности решения одной и той же задачи или проблемы различными средствами, обеспечивающими достижение требуемого результата, что в итоге приведет к способности выбирать оптимальное решение данной задачи или проблем

## *Отличительные особенности программы*

Курс поддержан программным обеспечением **КуМир** (Комплект Учебных МИРов). **КуМир** - система программирования, предназначенная для поддержки начальных курсов информатики и программирования в средней школе.

**Адресат программы:** ребята в возрасте от 10 до 14 лет;

**Объём программы:** программа рассчитана на 34 часа в год, 1 занятие в неделю по 1 академическому часу.

**Формы обучения** - очная.

**Виды занятий:** беседы, игры, практические занятия, самостоятельная работа, викторины и проекты. Использование метода проектов позволяет обеспечить условия для развития у ребят навыков самостоятельной постановки задачи выбора оптимального варианта их решения, самостоятельного достижения цели, анализа полученных результатов с точки зрения решения поставленной задачи.

**Срок освоения программы определяется содержанием программы:** программа рассчитана на 1 год, 34учебных недели.

**Режим занятий:** 1 занятие в неделю по 1 часу. Наполняемость группы 10-15 человек **Направленность программы** –техническая.

## **Цель программы**:

Помочь учащимся заинтересоваться программированием, сформировать у школьников знания, умения и навыки решения задач по программированию и алгоритмизации. В ходе ее достижения решаются **задачи:**

## *Обучающие:*

- Обучение основным базовым алгоритмическим конструкциям.
- Освоение основных этапов решения задачи.
- Обучение навыкам разработки, тестирования и отладки несложных программ.
- Обучение навыкам разработки проекта, определения его структуры, дизайна.

## *Развивающие:*

- Развивать познавательный интерес школьников.
- Развивать творческое воображение, математическое и образное мышление учащихся.

 Развиватьумениеработатьскомпьютернымипрограммамиидополнительнымиисточникамии нформации.

Развивать навыки планирования проекта, умение работать в группе.

# *Воспитывающие:*

- Воспитывать интерес к занятиям информатикой.
- Воспитывать культуру общения между учащимися.
- Воспитывать культуру безопасного труда при работе за компьютером.
- Воспитывать культуру работы в глобальной сети.

## **Учебный план**

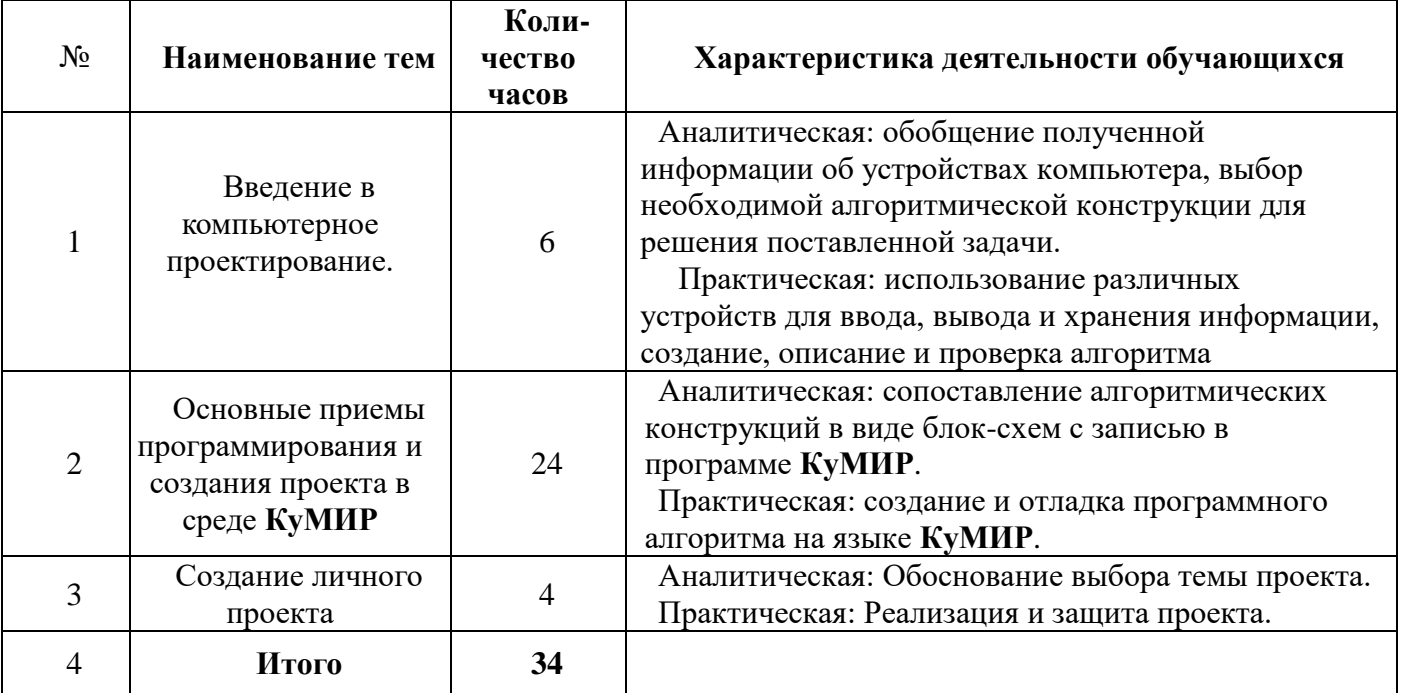

## **Содержание учебного плана**

## **1.Введение в компьютерное программирование (6 часов)**

Теория:

Понятие исполнителя, алгоритма и программы, их назначение, виды и использование. Виды управления исполнителем. Способы записи алгоритмов. Блок-схемы. Программы. Основные элементы интерфейса программы. Создание, сохранение и открытие программ Исполнителей. Основные группы команд и их назначение. Линейный алгоритм. Ветвления. Запись в виде блок-схем. Циклы.

Проекты: игра «Исполнитель и программист»

# **2.Основные приемы программирования и создания проекта (24 часа)**

Теория:

Постановка, алгоритмизация, кодирование, тестирование, отладка программы. Линейный алгоритм. Движение объекта по заданному маршруту. Запись на языке программирования. Ветвления. Обработка событий. Запись на языке программирования. Цикл. Повторение рисунков. Орнаменты. Запись на языке программирования. Переменные и их виды. Правила использования переменных. Основные арифметические операции. Обзор основных функций.

Функция случайных чисел. Постановка задачи. Подготовка элементов для решения задач Исполнителя.

Проекты: «Лабиринт», «Водолей-ка», «Ручная черепашка», «Узоры»

## 3. Создание личного проекта (4 часов)

Теория:

Разработка и создание проекта решения конкретной задачи с использованием заранее подготовленных материалов для выбранного Исполнителя среды Кумир. Групповая проверка. Устранение ошибок.

Проект: на свободную тему, защита проекта.

## Планируемые результаты:

- умение использовать термины «информация», «сообщение», «данные», «алгоритм»,  $\equiv$ «программа»; понимание различий между употреблением этих терминов в обыденной речи и в информатике;
- умение составлять линейные, разветвляющиеся и циклические алгоритмы управления исполнителями на языке программирования Скретч и среде КУМИР;
- умение использовать логические значения, операции и выражения с ними;
- овладение понятиями класс, объект, обработка событий;
- умение формально выполнять алгоритмы, описанные с использованием конструкций ветвления (условные операторы) и повторения (циклы), вспомогательных алгоритмов;
- умение создавать и выполнять программы для решения не сложных алгоритмических задач в программе Скретч и среде КУМИР;
- умение использовать готовые прикладные компьютерные программы и сервисы;
- навыки выбора способа представления данных в зависимости от постановленной задачи.

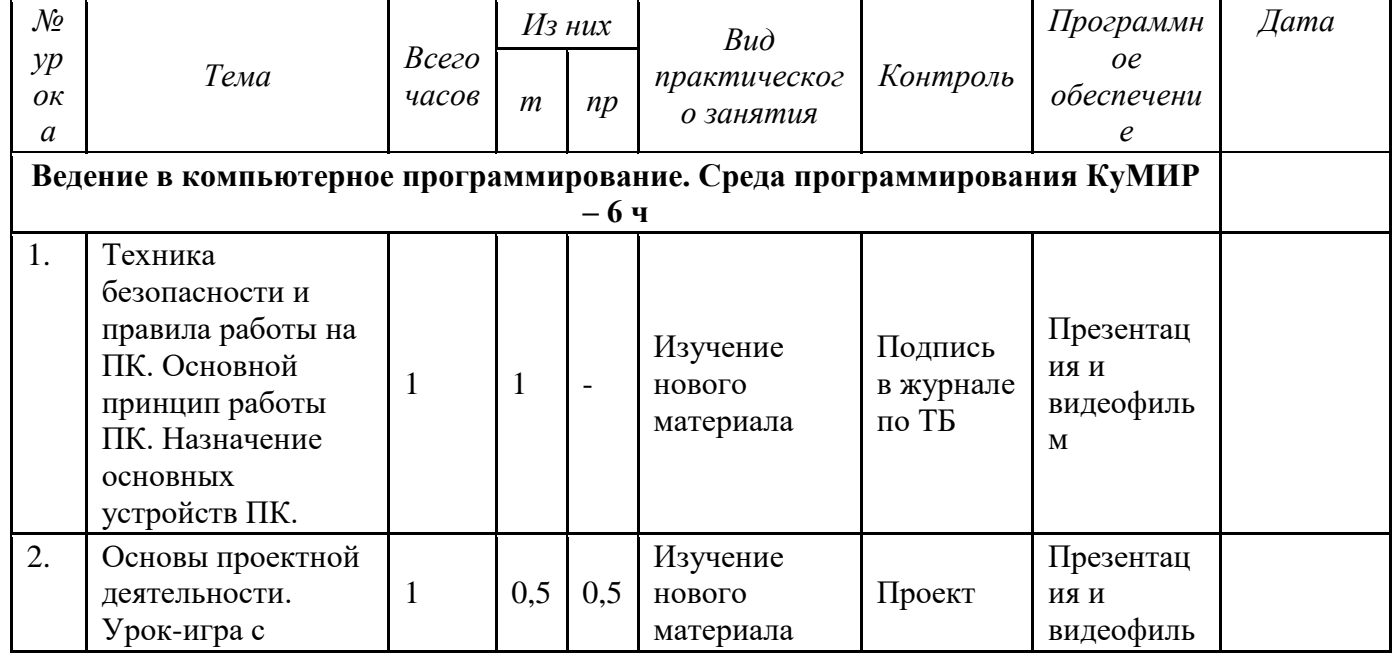

# Календарный учебный график

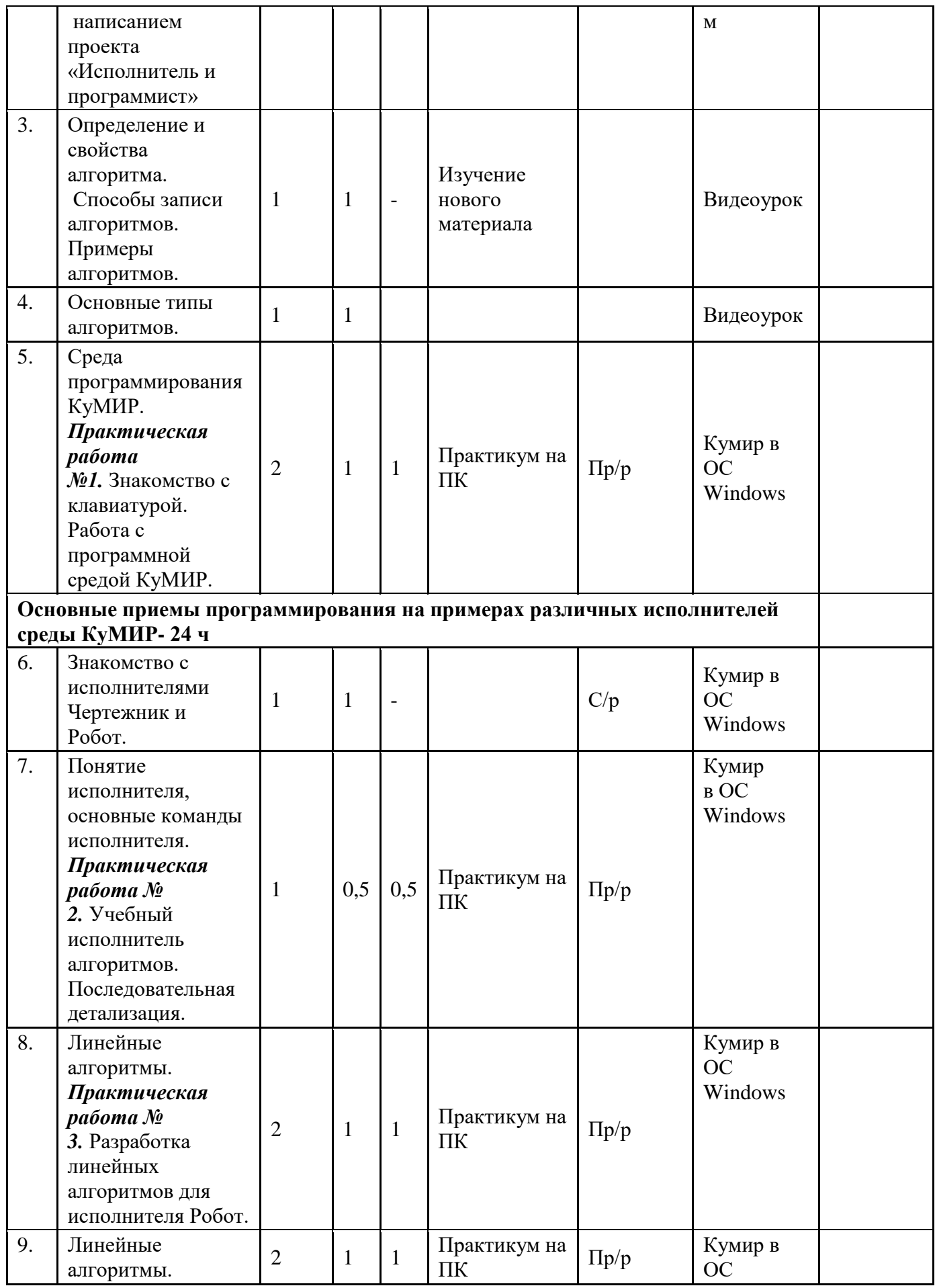

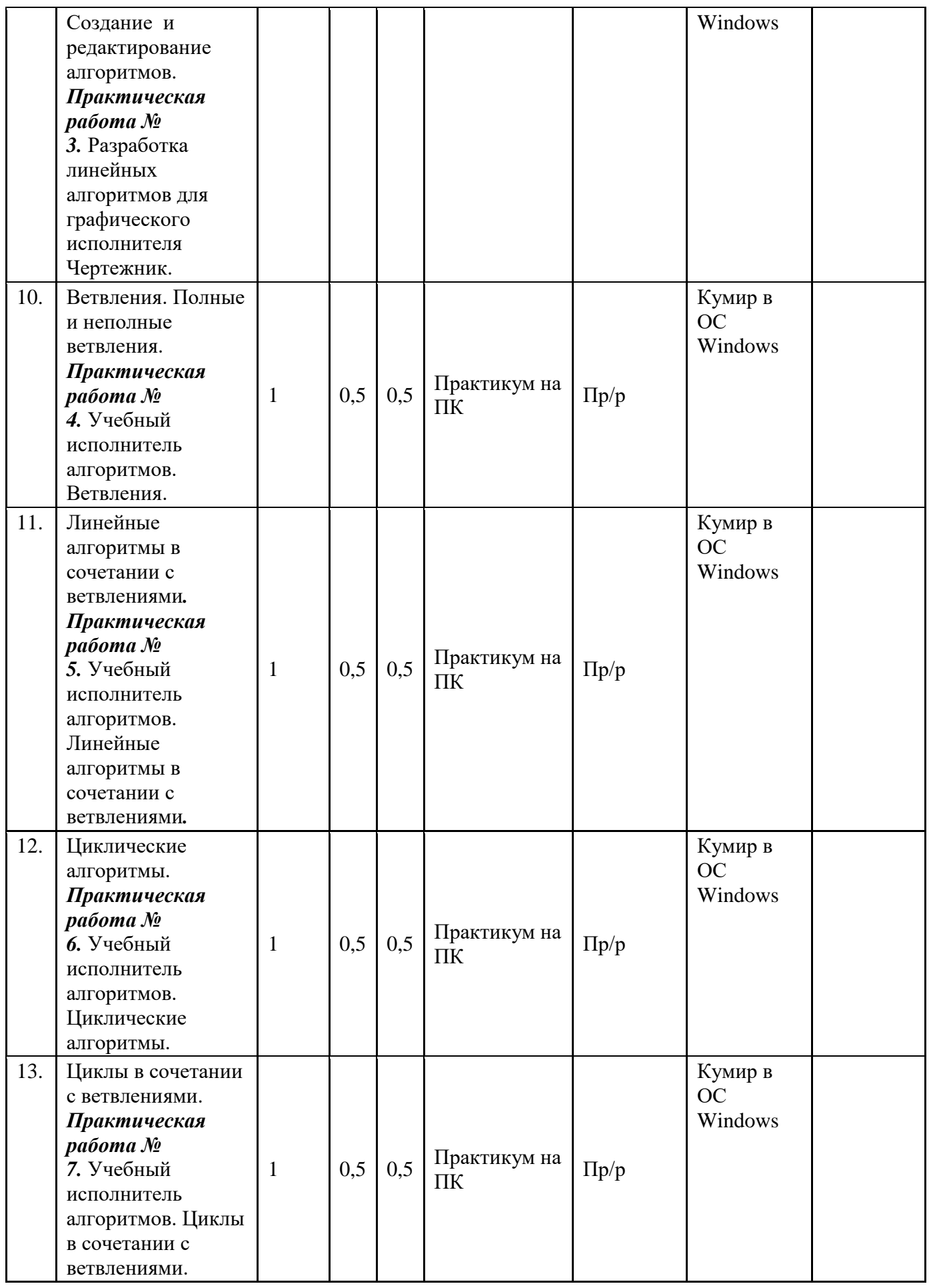

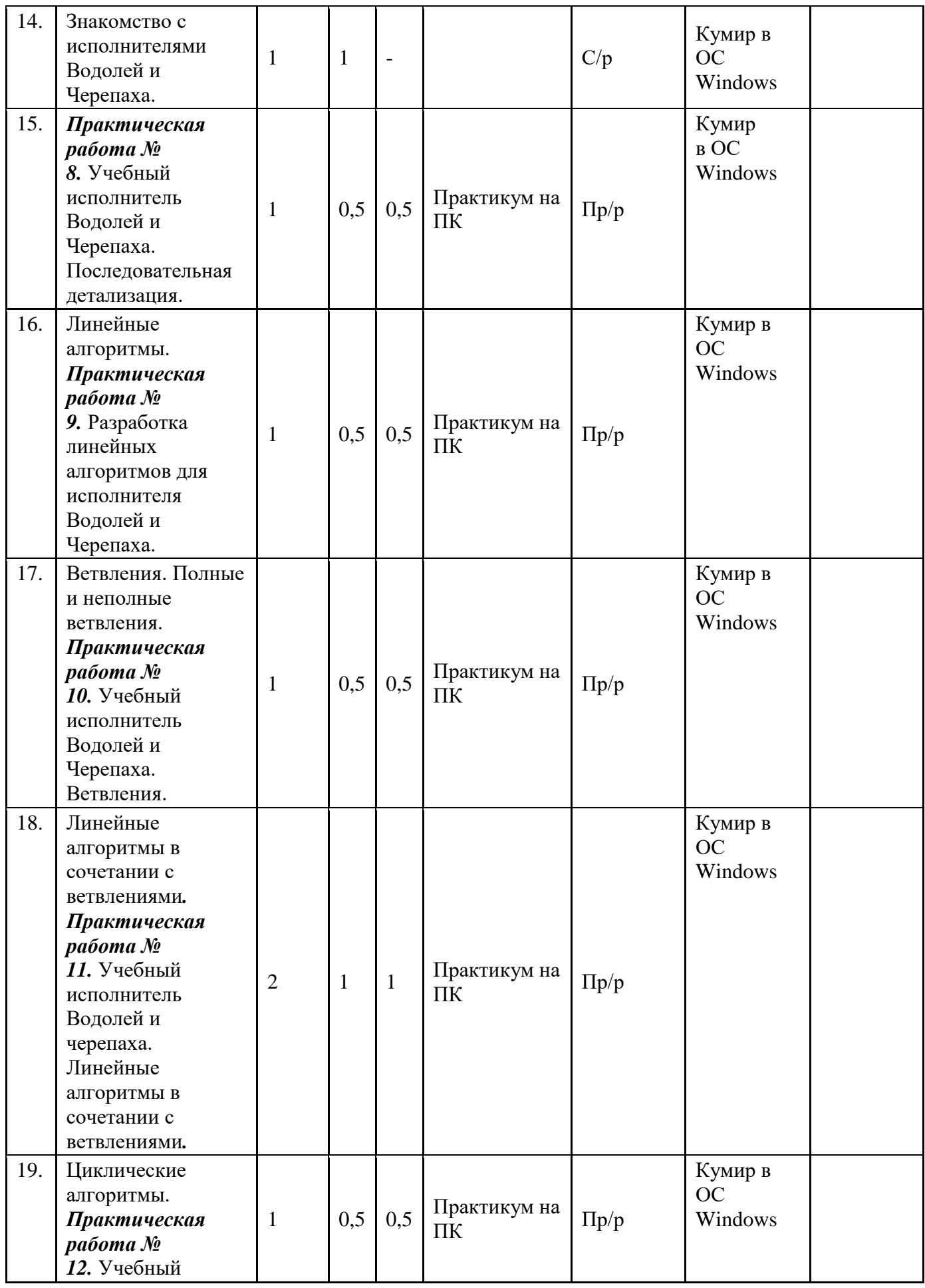

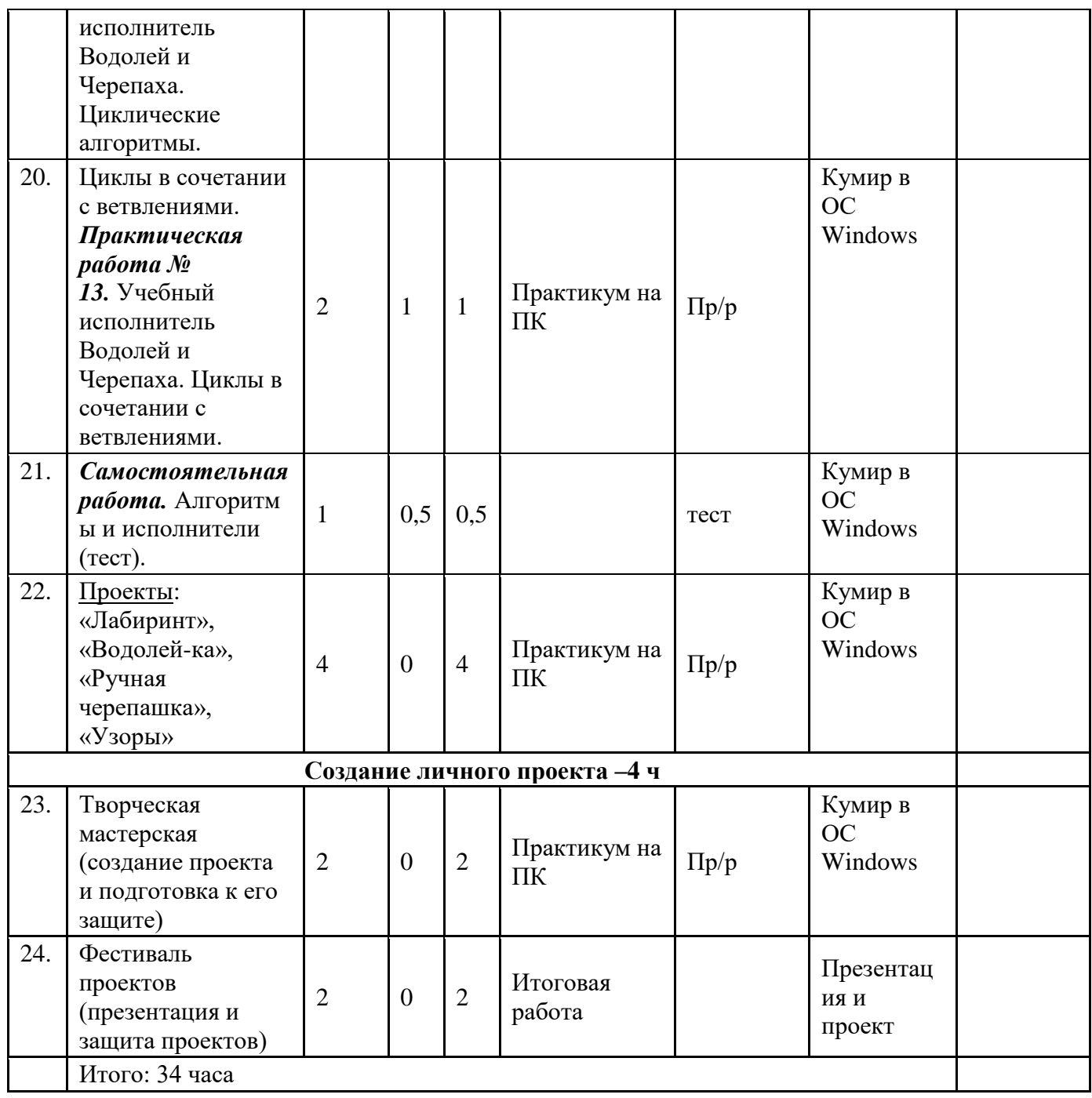

## **Материально-техническое обеспечение**

Учебно-методическое обеспечение:

Для эффективной реализации программы педагогом планируется разработка, составление методической литературы:

1) Конспекты теоретических и практических занятий;

2) Методические папки по темам.

Техническое обеспечение:

1) Кабинет;

2) Персональный компьютер с операционной системой Windows или Linux;

3) Программное обеспечение КуМир;

4) Проектор; 5) Экран.

#### **Формы контроля, аттестации**

**Цель проведения диагностики:** сравнение результатов, достигнутых в процессе обучения ния по дополнительной образовательной программой. Входная диагностика, текущая диагностика, итоговая диагностика.

## **Формы проведения диагностики образовательного процесса:**

- 
- беседа практическая работа
- тестирование контрольная работа
- 
- 
- анкетирование творческое задание - опрос - викторина
	-
- игровые формы самостоятельная работа
- -

# **Оценочные материалы**

- 1. Анкеты для входной и выходной диагностики
- 2. Словарь базовых терминов и понятий

3. Учебно-методические материалы в печатном и электронном виде (текстовые документы, презентации)

4. Информационные ресурсы, обеспечивающие потребности образовательного процесса, в электронном виде:

a. тексты учебного, научного содержания, соответствующие курсу информатики и ИКТ,

дополнительным элективным курсам;

b. материалы УМК различных авторских коллективов;

c. цифровые образовательные ресурсы по информатики и ИКТ;

d. ресурсы Интернет

. 5. Контрольные работы и тесты.

## **Критерии для определения уровня и качества обучения:**

3 уровня качества знаний, умений и навыков: низкий, средний, высокий.

## **Входная диагностика**

**Цель:** определить уровень и качество исходных знаний, умений и навыков учащихся. Формы проведения входной диагностики:

- беседа;

- игровые формы.

## **Промежуточная диагностика**

**Цель:** проверка полноты и системности полученных новых знаний и качества сформированных умений и навыков.

## **Формы проведения промежуточной диагностики:**

- практическая работа;
- самостоятельная работа;
- контрольная работа;
- тестовый контроль;

-фронтальная и индивидуальная беседа.

-цифровой, графический и терминологический диктанты.

-игровые формы контроля.

-участие в конкурсах и выставках различного уровня

#### **Итоговая диагностика**

**Цель:** соотнесение целей и задач, заложенных в программе с конечными результатами: полученными знаниями и сформированными умениями и навыками

#### **Формы проведения итоговой диагностики:**

- решение итоговой работы (задачи различного типа, в том числе смешанные задач).

#### **Итоговый контроль:**

Результатом обучения будет являться изменение в познавательных интересах учащихся и профессиональных направлениях, в психических механизмах (мышление, воображение), в практических умениях и навыках, в проявлении стремления к техническому творчеству и овладение приемами программирования.

#### **Диагностика:**

Диагностика усвоения учащимися теоретической части программы (того, что они должны знать по окончании курса занятий). Для осуществления мониторинга используются творческие мастерские, «мозговой штурм» и т.п.

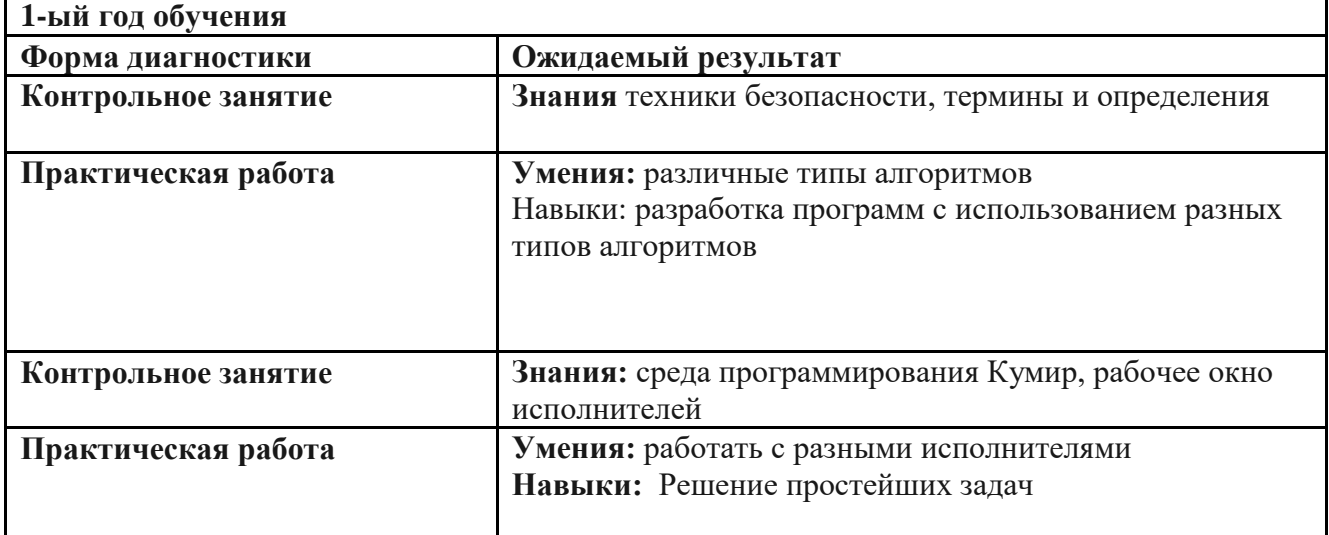

#### **Диагностика образовательных результатов**

## **Кадровое обеспечение**

Занятие ведет педагог, имеющий навыки работы с системой программирования КуМир.

#### *Воспитательные компоненты*

Тематическое планирование составлено с учетом рабочей программы воспитания.

Воспитательный потенциал данного учебного предмета реализуется через модуль рабочей программы воспитания «Школьный урок» и обеспечивает реализацию следующих целевых приоритетов воспитания обучающихся:

В воспитании детей подросткового возраста приоритетом является создание благоприятных условий для развития социально значимых отношений школьников, и, прежде всего, ценностных отношений:

- создание благоприятных условий для развития социально значимых отношений школьников, и, прежде всего, ценностных отношений:
- к семье как главной опоре в жизни человека и источнику его счастья;
- к труду как основному способу достижения жизненного благополучия человека, залогу его успешного профессионального самоопределения и ощущения уверенности в завтрашнем дне;
- к своему Отечеству, своей малой и большой Родине как месту, в котором человек вырос и познал первые радости и неудачи, которая завещана ему предками и которую нужно оберегать;
- к знаниям как интеллектуальному ресурсу, обеспечивающему будущее человека, как результату кропотливого, но увлекательного учебного труда;
- к культуре как духовному богатству общества и важному условию ощущения человеком полноты проживаемой жизни, которое дают ему чтение, музыка, искусство, театр, творческое самовыражение;

#### Деятельность учителя с учетом рабочей программы воспитания

• установление доверительных отношений между учителем и его учениками, способствующих позитивному восприятию учащимися требований и просьб учителя, привлечению их внимания к обсуждаемой на уроке информации, активизации их познавательной деятельности;

• побуждение школьников соблюдать на уроке общепринятые нормы поведения, правила общения со старшими (учителями) и сверстниками (школьниками), принципы учебной лиспиплины и самоорганизации:

• привлечение внимания школьников к ценностному аспекту изучаемых на уроках явлений, организация их работы с получаемой на уроке социально значимой информацией - инициирование ее обсуждения, высказывания учащимися своего мнения по ее поводу, выработки своего к ней отношения;

• использование воспитательных возможностей содержания учебного предмета через демонстрацию детям примеров ответственного, гражданского поведения, проявления человеколюбия и добросердечности, через подбор соответствующих текстов для чтения, задач для решения, проблемных ситуаций для обсуждения в классе;

применение на уроке интерактивных форм работы учащихся: интеллектуальных игр, стимулирующих познавательную мотивацию школьников; дидактического театра, где полученные на уроке знания обыгрываются в театральных постановках; дискуссий, которые дают учащимся возможность приобрести опыт ведения конструктивного диалога; групповой работы или работы в парах, которые учат школьников командной работе и взаимодействию с другими детьми;

• включение в урок игровых процедур, которые помогают поддержать мотивацию детей к получению знаний, налаживанию позитивных межличностных отношений в классе, помогают установлению доброжелательной атмосферы во время урока;

• организация шефства мотивированных и эрудированных учащихся над их неуспевающими одноклассниками, дающего школьникам социально значимый опыт сотрудничества и взаимной помощи:

• инициирование и поддержка исследовательской деятельности школьников в рамках реализации ими индивидуальных и групповых исследовательских проектов, что даст школьникам возможность приобрести навык самостоятельного решения теоретической проблемы, навык генерирования и оформления собственных идей, навык уважительного отношения к чужим идеям, оформленным в работах других исследователей, навык публичного выступления перед аудиторией, аргументирования и отстаивания своей точки зрения.

#### **Методические пояснения**

Формы и методы обучения определены возрастом учащихся. При проведении занятий используются компьютеры с установленной программой Scratch, проектор, принтер, компьютерная сеть с выходом в Интернет. Теоретическая работа чередуется с практической, а также используются интерактивные формы обучения.

Программой предусмотрены **методы обучения**: объяснительно-иллюстративные, частично-поисковые (вариативные задания), творческие, практические.

Беседы, игры, практические занятия, самостоятельная работа, викторины и проекты. Использование метода проектов позволяет обеспечить условия для развития у ребят навыков самостоятельной постановки задачи выбора оптимального варианта их решения, самостоятельного достижения цели, анализа полученных результатов с точки зрения решения поставленной задачи. Для контроля знаний учащихся, проводится итоговая защита проекта.

Программой предусмотрены **методы обучения**: объяснительно-иллюстративные, частично-поисковые (вариативные задания), творческие, практические.

#### *Виды учебной деятельности*

*Аналитическая деятельность:*

- приводить примеры формальных и неформальных исполнителей;
- придумывать задачи по управлению учебными исполнителями;
- выделять примеры ситуаций, которые могут быть описаны с помощью линейных алгоритмов, алгоритмов с ветвлениями и циклами.

*Практическая деятельность:*

- составлять линейные алгоритмы и программы по управлению учебным исполнителем;
- составлять циклические алгоритмы по управлению учебными исполнителями;
- составлять алгоритмы с ветвлением по управлению учебным исполнителем;
- составлять вспомогательные алгоритмы для управления учебными исполнителями.

#### **Список литературы**

#### **Для педагога:**

1. Поляков К.Ю. Практикумы в КуМир. [Электронный ресурс] // URL: https://kpolyakov.spb.ru/download/kumkurs.pdf (дата обращения: 05.07.2023);

2. Анеликова Л.А., Гусева О.Б. Программирование на алгоритмическом языке КуМир. – М. Солон-Пресс, 2016.

3. Удалова Т.Л. Система программирования КуМир. – Саратов. «Издательство «Лицей», 2012.

4. Евгений Патаракин. «Учимся готовить в Скретч». Версия 2.0

5. В.Г. Рындак, В.О. Дженжер, Л.В.Денисова. «Проектная деятельность школьника в среде программирования Scratch». Учебно-методическое пособие.

6. Борович П. С., Бутко Е. Ю. «Среда программирования Scratch» Учебное пособие

Для учащихся:

1. Мирончик Е.А. Информатика. Изучаем алгоритмику. Мой КуМир. 5-6 классы. М.: БИНОМ – 2018 г

# **Дополнительные источники**

- 1. <http://scratch.mit.edu/pages/source> страница разработчиков
- 2. <http://scratch.mit.edu/-официальный> сайт проекта Scratch
- 2. <http://supercode.ru/-скачать> последнюю русскоязычную версию Scratch
- 3. <http://setilab.ru/scratch/category/commun/> Сайт «Учитесь со Scratch»
- 4. <http://www.niisi.ru/kumir/> сайт НИИСИ РАН (страница КУМИР)
- 5.